Excel 2010

- 13 ISBN 9787115299123
- 10 ISBN 7115299129

出版时间:2013-2

页数:284

版权说明:本站所提供下载的PDF图书仅提供预览和简介以及在线试读,请支持正版图书。

## www.tushu111.com

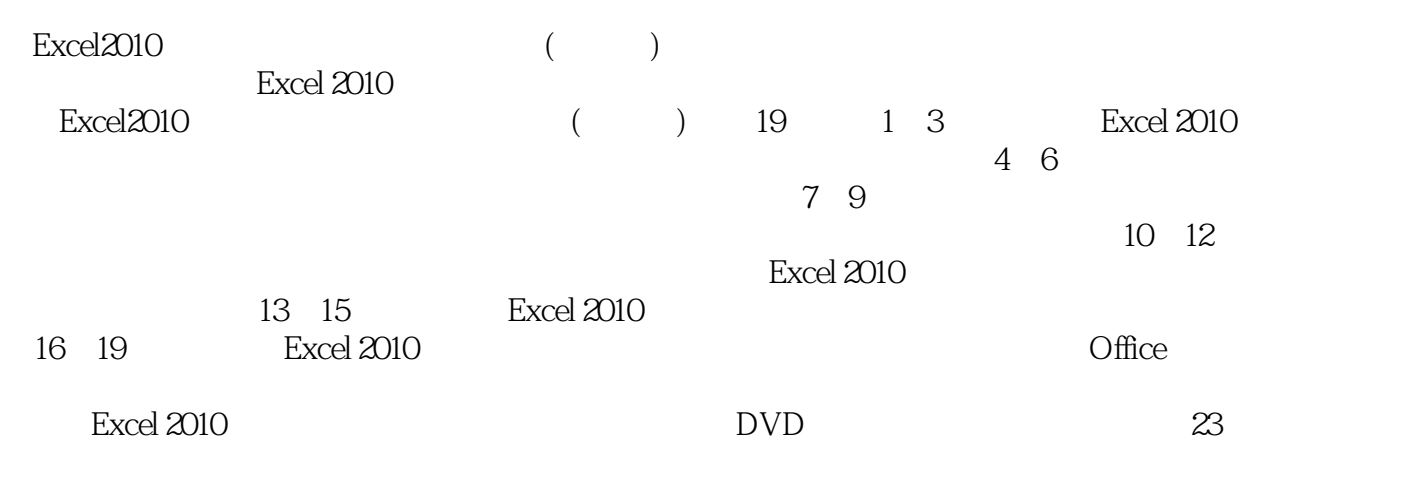

 $\Box$  The  $\Box$ 

https://www.file.com/2010/https://www.file.com/2010/https://www.file.com/2010/http://www.file.com/2010/http://www.file.com/2010/http://www.file.com/2010/http://www.file.com/2010/http://www.file.com/2010/http://www.file.com

 $\degree$  , and the set of  $\degree$   $24$  ,  $\degree$ 

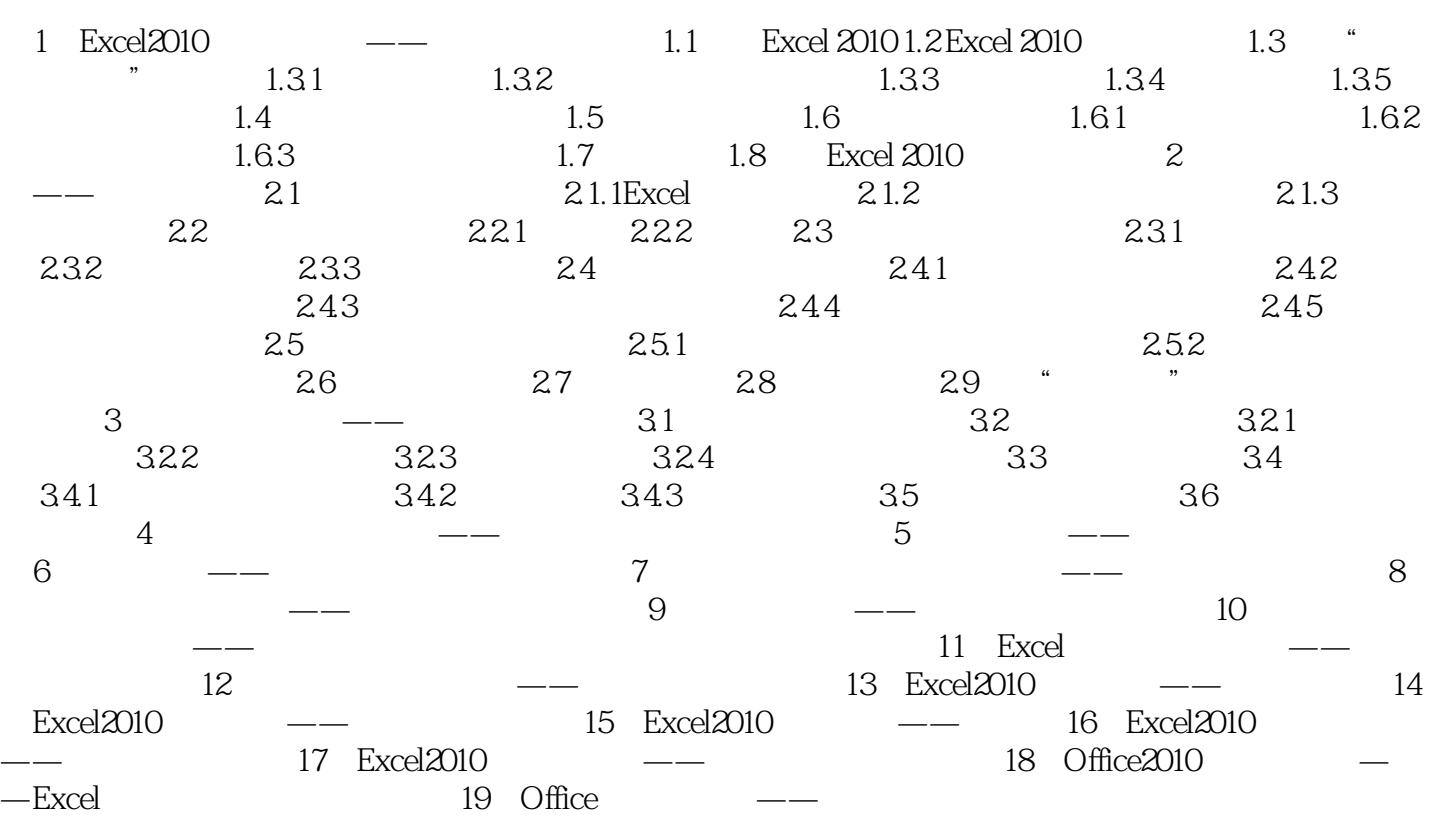

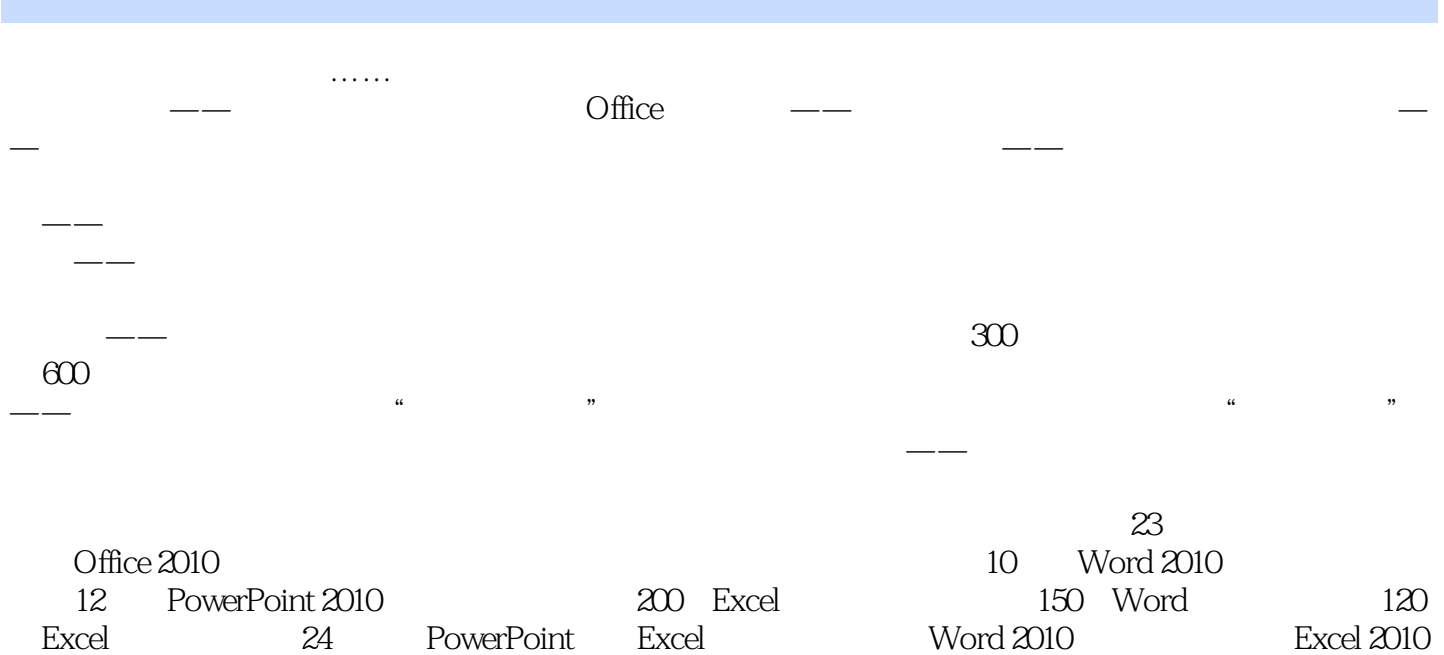

 $1$ 

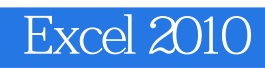

本站所提供下载的PDF图书仅提供预览和简介,请支持正版图书。

:www.tushu111.com